## Section 9.3 Binomial Theorem

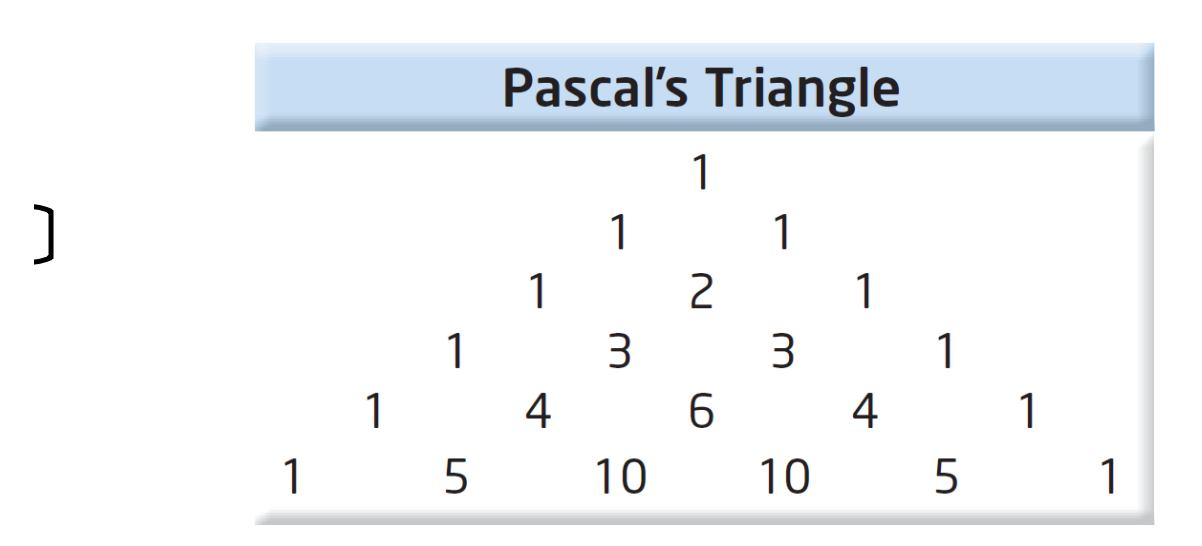

Blaise Pascal, a french mathematician, described a triangular array of numbers that represent the coefficients in a binomial expansion  $(x + y)^n$ , n  $\epsilon N$ 

 $(x+y)^0 =$ 

 $(x+y)^{1} =$ 

 $(x+y)^2 =$ 

 $(x+y)^3 =$ 

$$
(x+y)^4 = 1x^4 + 4x^3y + 6x^2y^2 + 4xy^3 + 1y^4
$$

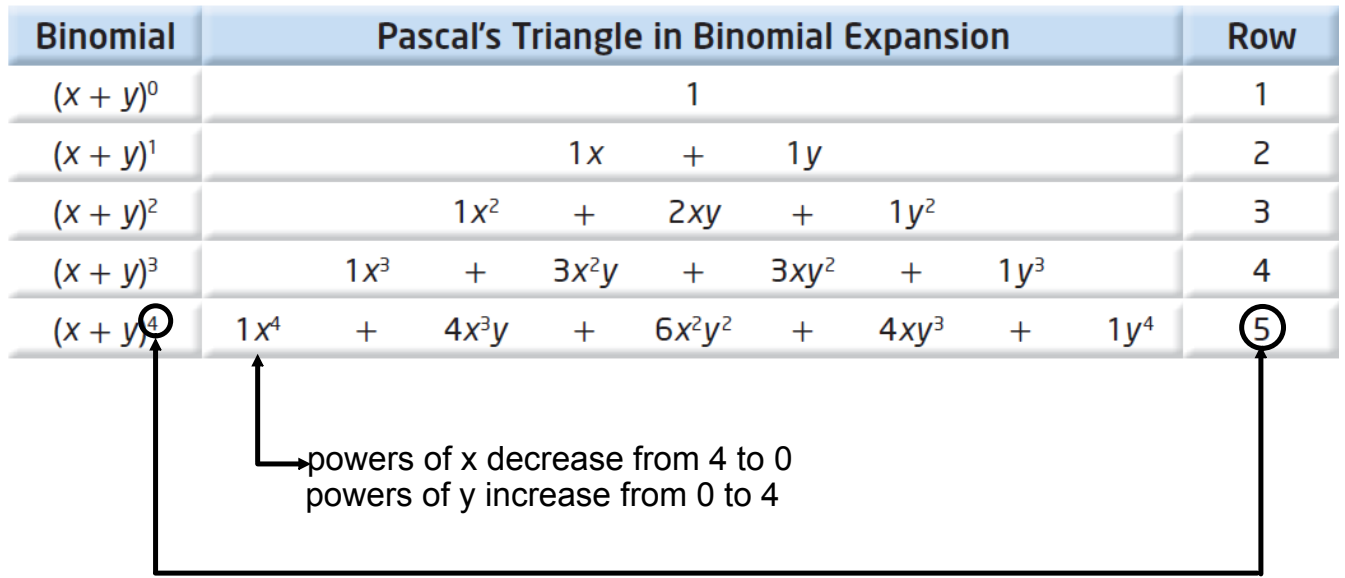

Note: The coefficients for the terms of the expansion of  $(x + y)^6$  occur in the 7<sup>th</sup> row. How many terms?

Example 1: The coefficients in Pascal's triangle for Row 5 is:

1 4 6 4 1

Expand  $(2t-3w)^4$ 

Think about  $x = 2t$  and  $y = -3w$ 

The coefficients in a binomial expansion can also be determined using combinations.

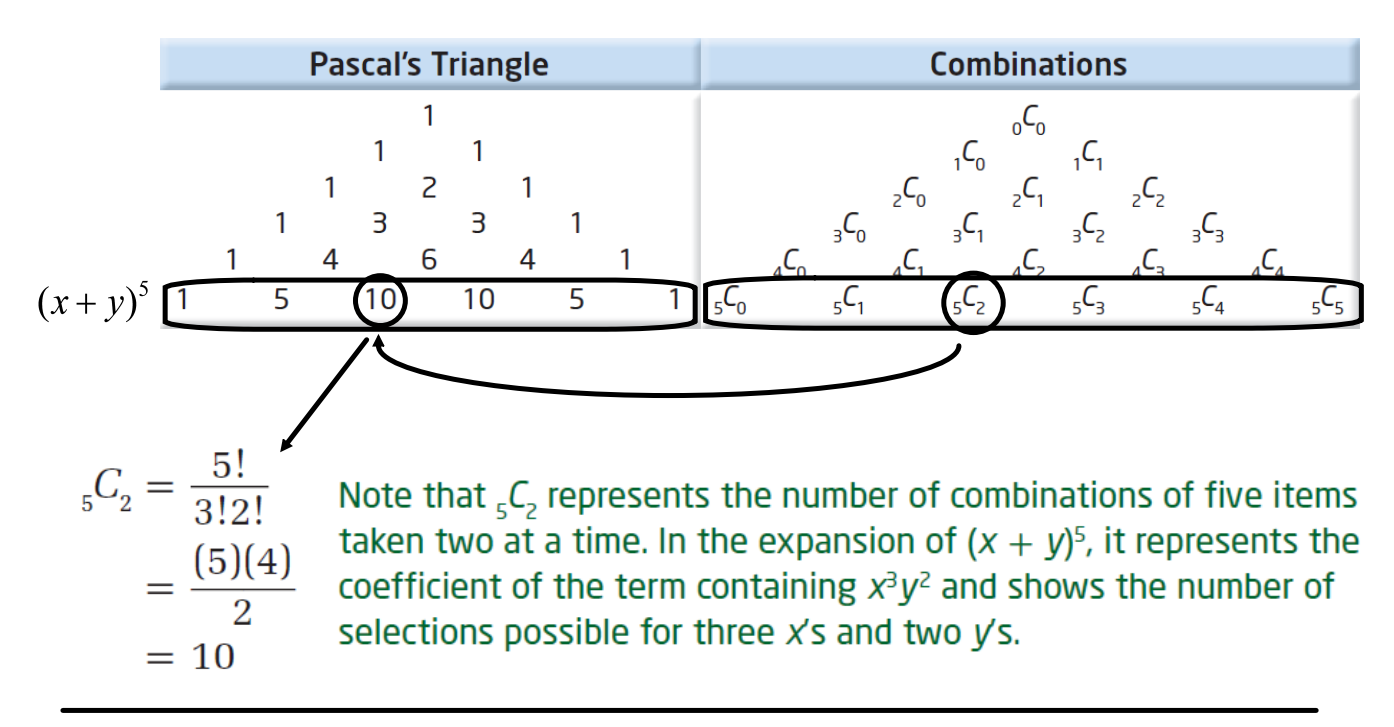

Example 2: Expand  $(x+y)^5$ 

Method 1: Use Row 6 of Pascal's Triangle. What are the coefficients?

Method 2: Use Combinations to determine the coefficients (Binomial Theorem)

 $(x+y)^5 =$ 

You can use the **binomial theorem** to expand any power of a binomial expression.

$$
(x + y)^n = {}_nC_0(x)^n(y)^0 + {}_nC_1(x)^{n-1}(y)^1 + {}_nC_2(x)^{n-2}(y)^2 + \cdots
$$
  
+ 
$$
{}_nC_{n-1}(x)^1(y)^{n-1} + {}_nC_n(x)^0(y)^n
$$

Example 3: Use the binomial theorem to expand  $(2a-3b)^4$ 

You can use the **binomial theorem** to expand any power of a binomial expression.

$$
(x + y)^n = {}_nC_0(x)^n(y)^0 + {}_nC_1(x)^{n-1}(y)^1 + {}_nC_2(x)^{n-2}(y)^2 + \cdots
$$
  
+  $_nC_{n-1}(x)^1(y)^{n-1} + {}_nC_n(x)^0(y)^n$ 

general term  $t_{k+1} = {}_{n}C_{k}(x)^{n-k}(y)^{k}$ 

Example 4: What is the third term in the expansion  $(4b-5)^6$ ?

$$
t_{k+1} = {}_{n}C_{k}(x)^{n-k}(y)^{k}
$$
  $x = n =$ 

$$
t_3 = y = k
$$

**Example 5:** Expand 
$$
\left(2a^2 - \frac{3}{y}\right)^4
$$

Example 6: What is the fourth term in the expansion of  $(2x^3 - 3y^2)^7$ ?

## Example 7:

Given  $(5x-2y)^9$ , determine the coeficient of the term containing  $x^5$ .

Example 8: Given  $(3x-4)^8$ , determine the midle term of the expansion.

## Example 9:

A term in the expansion of  $(x+a)^7$  is  $\frac{2150x^5}{y^4}$ . Find the value of  $a$ .

p.542 #4 ab, 5b, 6ab, 7abc, 17a, 18